#### 応用計量分析2(第**5**回)

担当教員**:** 梶野 洸(かじの ひろし)

### 本日の目標

- 確率・統計を思い出す
- オブジェクト指向の書き方で最尤推定してみる

確率変数

決定的には定まらない観測値をモデル化するのに用いる

- 例1: サイコロを振って出る目
	- $X_n \in \{1, 2, \ldots, 6\}$ :  $n$ 回目に出た目
	- 1~6の目のどれが出るかわからない
- 例2: 私の身長 $\hspace{.08cm}X_n\in \mathbb{R}_+$ 
	- $X_n$ :  $n$ 回目の測定値
	- 測るたびに微妙に値が異なる (測定誤差)
- 例3: 人類の身長 $\hspace{.08cm}X_n\in \mathbb{R}_+$ 
	- $X_n$ : $\,n\lambda$ 目の測定値
	- 人によって身長は異なる

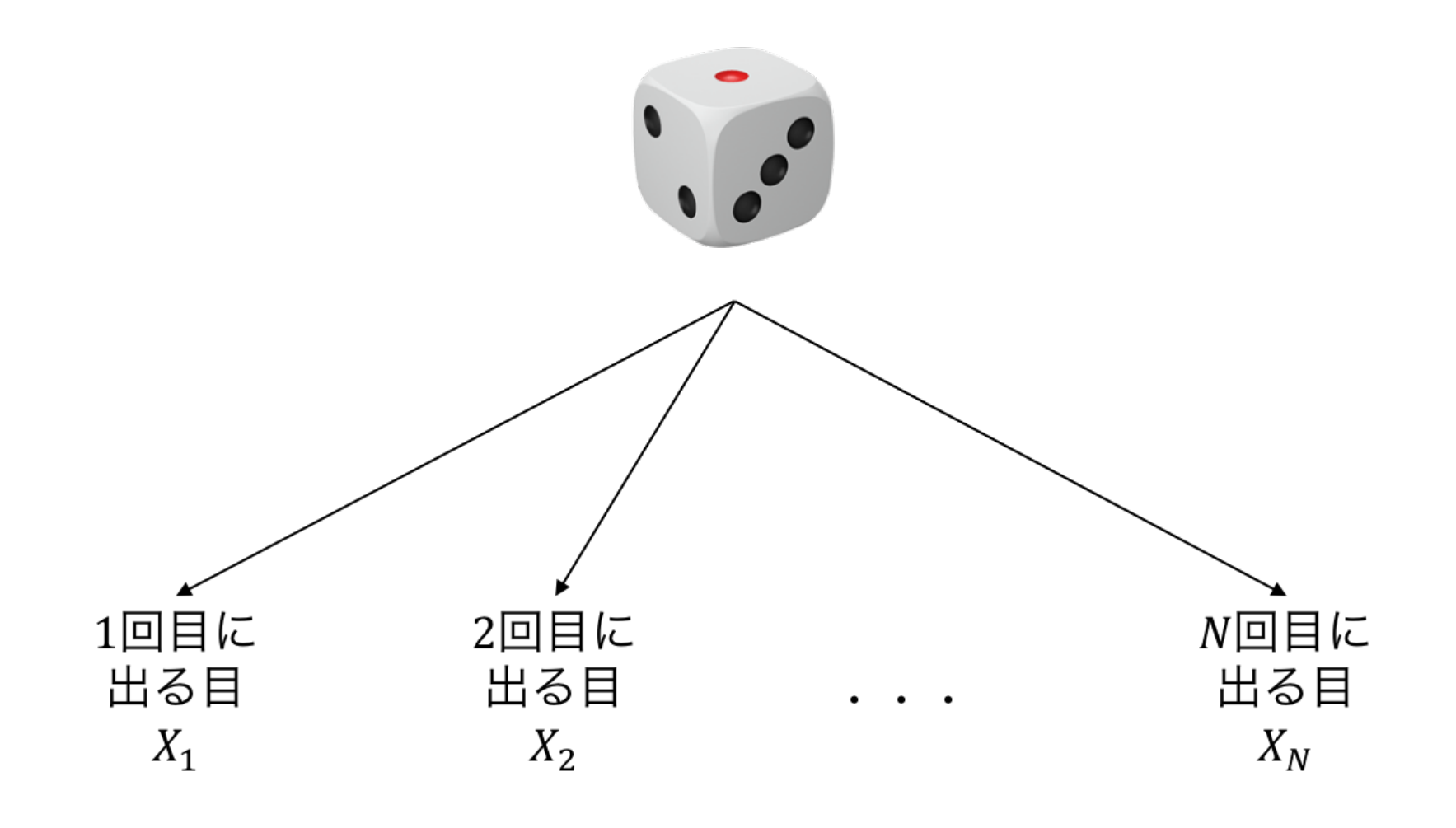

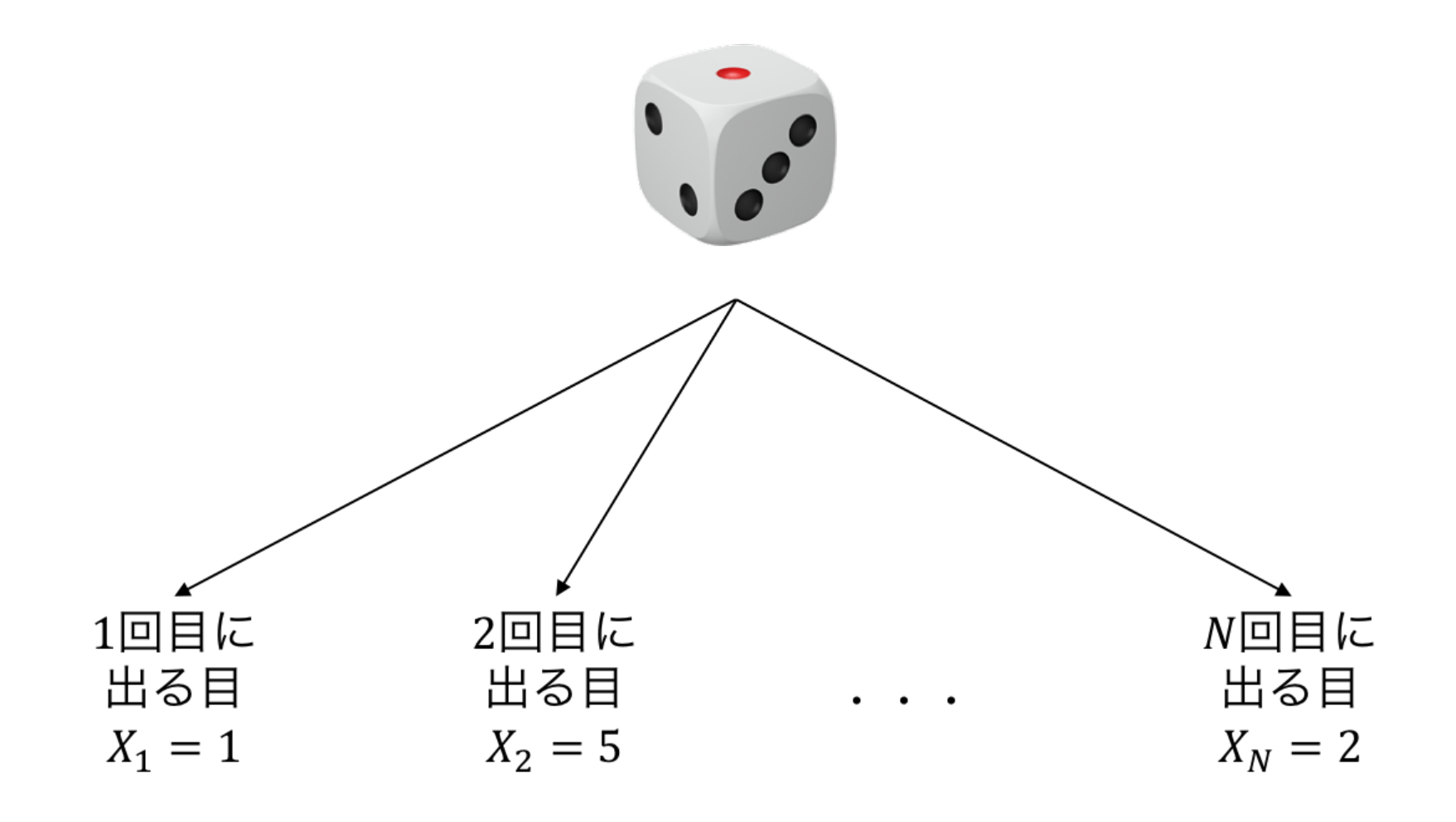

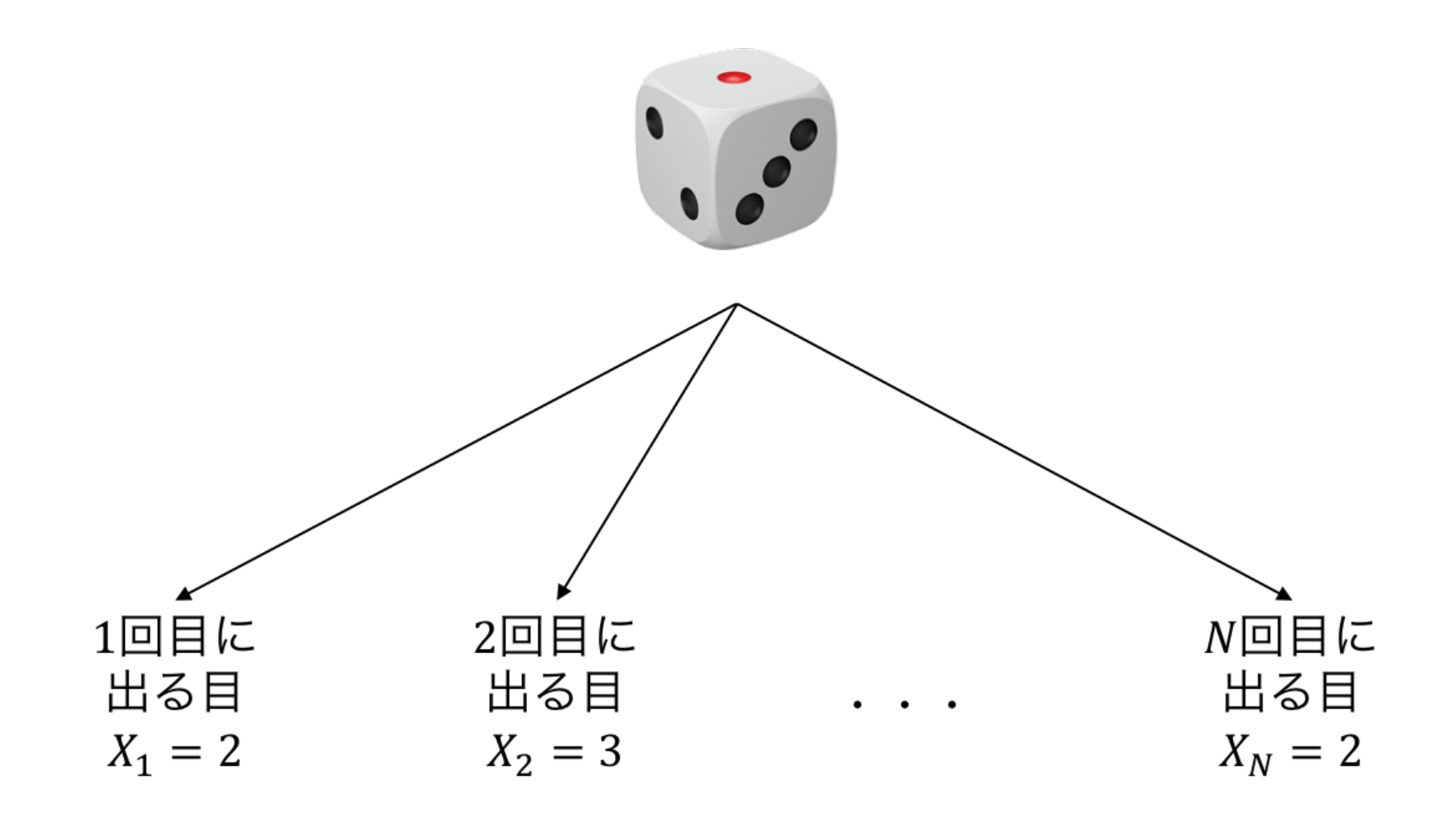

### 統計でやりたいこと

得られた観測値から、確率変数の従う規則を推測したい

● 得られた観測値 =  $N$ 回さいころを振ったときに  $\{1, 5, ..., 2\}$  という目が出た

#### 確率変数の従う規則**=**確率分布

- $p(X)$ : 確率変数 $\,X\mathbin{\textcolor{red}{\mathcal{N}}}$ の従う分布
	- 観測値を入力すると確率を返す関数
	- 例えば  $p(x) = 1/6$  ( $\forall x \in \{1, 2, \ldots, 6\}$ ) だとすべての目が1/6の確率で出 る、ということを表す
	- 未知のパラメタを用意しておいて、それを観測値から決定する

#### 確率変数の従う規則は色々な決め方がある

事前知識や、手元にあるデータから推定できるか否か、という観点で選ぶ

- 1. 何回目に振ったかは関係なく、すべての目は同一の分布  $p(X)$  に独立に従う(だ いたいこれ)
- 2. 奇数回目は  $p_o(X)$ , 偶数回目は  $p_e(X)$  に独立に従う
- 3. 回数や過去の履歴に依存して目が決まる。つまり  $p(X_1, X_2, \ldots, X_N)$  に従う。

 $\boldsymbol{N}$  回振るという試行を何回もやっているならこの分布は推定可能

#### 統計でやりたいこと

得られた観測値から、確率変数の従う規則を推測したい

- 得られた観測値 =  $N$ 回さいころを振ったときに  $\{1,5,\ldots,2\}$  という目が出た
- 仮定する確率分布(の一例): すべての目は同一の分布  $p(X;\pi)$  に独立に従う
	- $p(X = k; \pi) = \pi_k \ (k = 1, 2, ..., 6)$  という分布(多項分布)
	- $\pi$  を未知なものとして、データから決めたい!

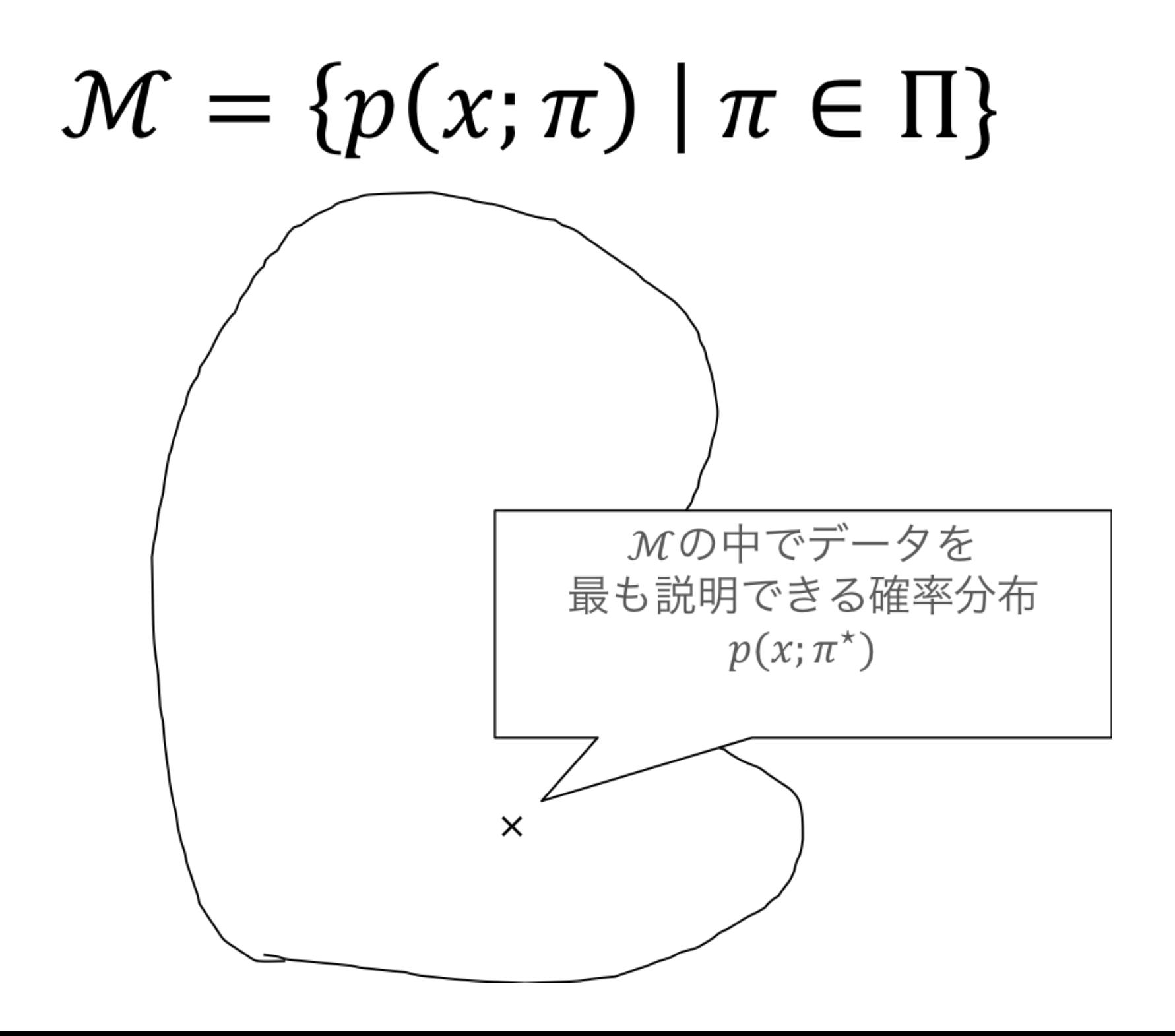

### 確率モデルのパラメタの決め方

- 最尤推定 (これをやる)
	- 手持ちのサンプルが得られる確率が最大になるようにパラメタを定める
	- 気持ち: 手持ちのデータが出てくる確率が高くなかったらどのデータの確 率が高いんだ!?
- ベイズ推定(これはやらないので参考程度に)
	- 推定したいパラメタに事前分布  $p(\theta)$  を置き、サンプルが得られた元での 事後分布  $p(\theta \mid \mathcal{D})$  を計算する
	- 事前分布は固定
	- 気持ち: サンプルで条件付けを行うとパラメタの範囲がそれっぽいところ に狭まる

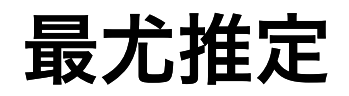

- モデル:  $\mathcal{M} = \{p(X; \theta) \mid \theta \in \Theta\}$
- サンプル:  $\mathcal{D} = \{x_1, \ldots, x_N\}$ 
	- 独立に同じ分布に従っていると仮定

サンプル $\bm{\mathcal{D}}$  が得られる確率は

$$
\ell(\theta) = p(D; \theta) = \prod_{n=1}^{N} p(x_n; \theta)
$$

(独立に同じ分布に従っていると仮定したため)

- $\theta$  の関数 $\ell(\theta)$ としてみることができる
- この時、 $\ell(\theta)$ を尤度と呼ぶ

最尤推定量 $\hat{\theta}$ は $\epsilon$ 定義される

$$
\hat{\theta} = \arg \max_{\theta} \ell(\theta) = \arg \max_{\theta} \prod_{n=1}^{N} p(x_n; \theta)
$$

ただし計算の簡単のため&実装上の問題から負の対数尤度 を使うことが多い。  $\mathcal{L}(\theta) = -\log \ell(\theta) = -\sum \log p(x_n; \theta)$  $n=1$  $\boldsymbol{N}$  $x_n$ 

$$
\hat{\theta} = \arg \max_{\theta} \ell(\theta) = \arg \min_{\theta} \mathcal{L}(\theta)
$$

であることに注意。

#### なぜ負の対数尤度を使うか

- 対数尤度を使う理由
	- ■掛け算がたし算になる(微分するのが楽になる)
	- 対数を取ると小さな値でもコンピュータで扱いやすい (丸め誤差が乗り にくい)
- ●特に負の対数を使う理由(強いて言えば...)
	- 最適化問題は minimize の形で書かれることが多い
	- 情報理論的な解釈(負の対数尤度は、データを送るのに必要なビット数 に相当する)

#### 最尤推定まとめ

1. サンプルが得られる確率(≒尤度)を書き下す 2. 負の対数をとって、負の対数尤度を書き下す  $3$ . 負の対数尤度が最小になるパラメタ $\,\hat{\theta}\,$ を求める

#### 統計モデルを用いた解析の流れ

- 1. 確率変数を定める(どの量に対する確率分布が欲しいか?)
- 2. 確率変数の観測値と確率分布の関係を仮定する(すべての観測値が独立同一分布 に従う、など)
- 3. 確率分布の集合を仮定する(正規分布、多項分布、など)
- 4. 確率分布の集合から良さげなものを取ってくる(最尤推定、ベイズ推定、など)

### 統計モデルの実装

オブジェクト指向の技法で実装することが多い

- オブジェクト指向とは?
- Python ではどうやるの?
- 結局どうすればいいのか?

# オブジェクト指向プログラミング

- (とても雑にいうと)オブジェクト単位でプログラムを考える技法
	- クラス≒設計図
	- オブジェクト = クラスの設計図に従って作られたもの
- クラスはオブジェクトの内部状態やオブジェクトに対して使える命令を規定する
- あるクラスから作られたオブジェクトは、
	- 1. オブジェクト固有の内部状態の値を持つ
	- 2. クラスで規定された命令を使える

Q えづ ジェクトは、ワラス でまとびられ J.

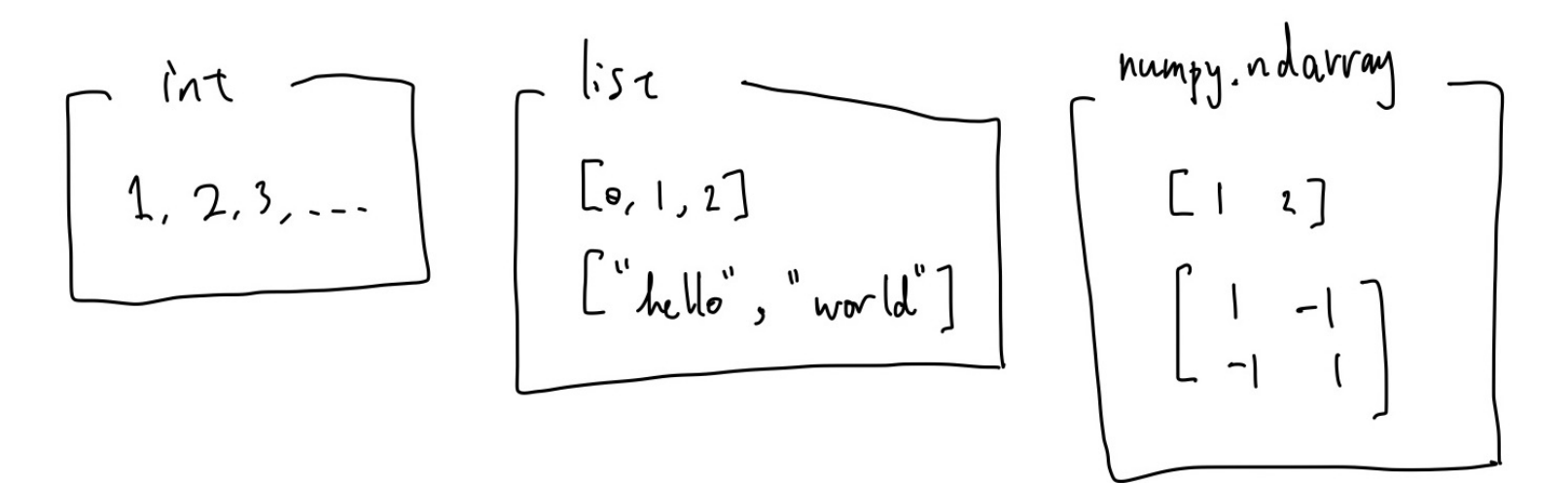

# オブジェクト固有の内部状態の値を持つ

例) numpy.ndarray

例えば A =  $\begin{bmatrix} 1 & 1 \ -1 & 1 \end{bmatrix}$  という行列に対応する numpy.ndarray の場合 1 −1 −1 1

1. 要素が 1 -1 -1 1 2. サイズが 2 x 2

という内部状態

### クラスで規定された命令を使える

例) numpy.ndarray

transpose という命令が使える。行列の転置に対応する。数学の世界で、ベクトルや 行列であれば転置ができる、ということに対応する。

In  $[19]$ :  $A = np.array([1, 1], [-1, 1])$ print(A) print(A.transpose()) *# numpy.ndarray* クラスのオブジェクトである *A* に対して *`transpose`*  という命令をしている  $[1 1]$  $[-1 \quad 1]$ ]

 $[$ [ 1 -1]  $[1 \quad 1]$ 

#### 機械学習に当てはめてみると

- クラス=モデル
	- 内部状態 = パラメタ
	- 命令 = モデルの推定方法
- オブジェクト
	- 具体的なパラメタの値を持ったモデル
	- データを使ってモデルを推定して内部状態を変える
	- ■推定し終わった内部状態で予測

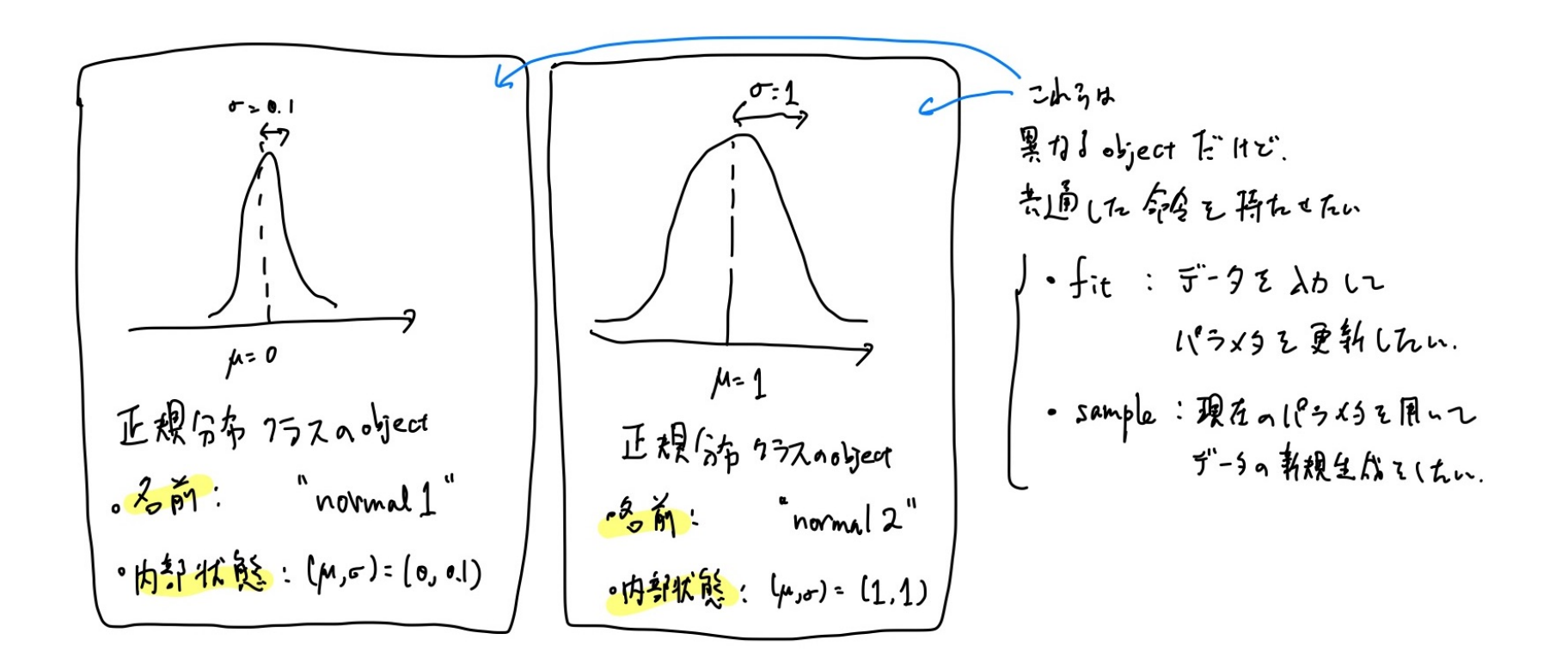

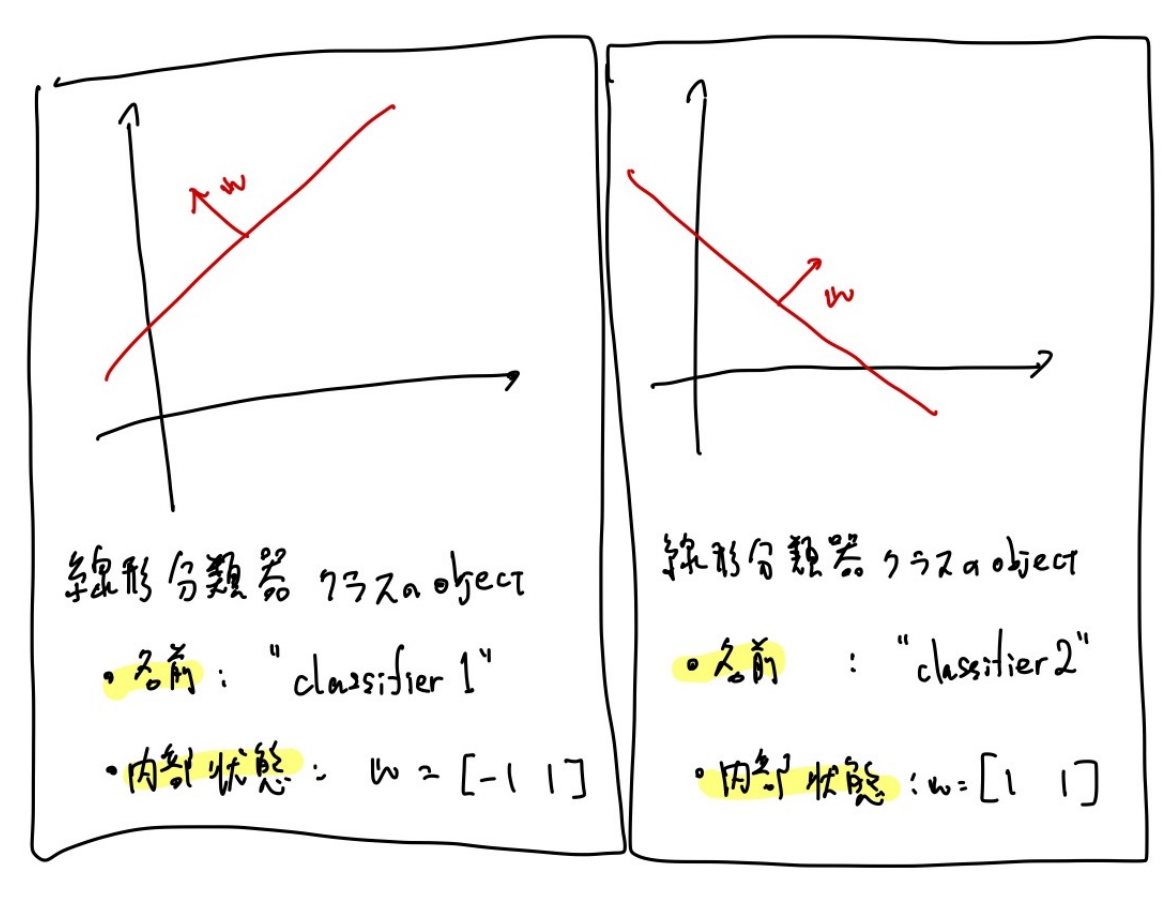

韓怒分顕器など、 他のモデルも オプジックト指向っぽく書けし

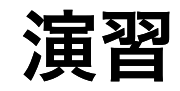

正規分布の場合、

- 内部状態
- 欲しい命令(専用の関数)

は何か?

一つの答え

- 内部状態
	- 平均
	- 分散共分散行列
- 命令
- データを入力して、パラメタを最尤推定する
- データを入力して、各データの確率密度を計算する

#### 他の答え

補助的なものを持っていてもよい

- 内部状態
	- 平均
	- 分散共分散行列
	- ■次元
- 命令
- データを入力して、パラメタを最尤推定する
- データを入力して、各データの確率密度を計算する
- 入力の次元のチェック
- 内部状態の更新

これらはバグに気づくやすくするために使う命令。今回は扱わないことにする。

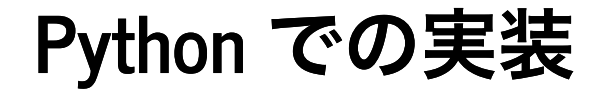

まずは正規分布クラスを実装してみよう

```
In [20]: import numpy as np
         class Gaussian:
             def init (self, dim):
                 '''コンストラクタ(みたいなもの)
                  オブジェクトを作るときに初めに実行される。
                  内部状態の初期化に使う
                 \mathbf{r} \mathbf{r} \mathbf{r}self.dim = dim''' self = オブジェクトを指す。 self.dim は、オブジェクトの dim という変数を指す。
                  上の命令は、 self.dim に dim の値を代入することを表す
                 \mathbf{r} \mathbf{r} \mathbf{r}self.mean = np.random.randn(dim) # オブジェクトの mean という変数をランダムに初
         期化
                 self.cov = np.identity(dim)def log_pdf(self, X):
                 ''' 確率密度関数の対数を返す
                  Parameters
                  ----------
                  X : numpy.array, shape (sample_size, dim)
                  Returns
                  -------
                  log_pdf : array, shape (sample_size,)
                 I I Ireturn 0
             def fit(self, X):
                 ''' X を使って最尤推定をする
                  Parameters
                  ----------
                  X : numpy.array, shape (sample_size, dim)
                 I I Ipass
```

```
def sample(self, sample_size):
    ''' 現状のパラメタを使って `sample_size` のサイズのサンプルを生成する
     Parameters
     ----------------
     sample_size : int
     Returns
     -----------
     X : numpy.array, shape (sample_size, dim)
         各行は平均 `self.mean`, 分散 `self.cov` の正規分布に従う
    \mathbf{r} \cdot \mathbf{r} \cdot \mathbf{r}pass
```

```
In [22]: # クラスの使い方
        normal1 = Gaussian(10) # dim = 10 を代入して正規分布オブジェクトを生成する
        # 内部で __init__ メソッドが呼ばれる
        # __init__ が実行されたので内部状態が設定されている
        print(normal1.mean)
        print(normal1.cov)
        # 内部状態を後から直接変更することができる
        normal1.mean = np.zeros(10)print(normal1.mean)
```
[ 0.51673736 -0.32624901 0.71027533 -0.14120658 0.34493075 0.74515459 0.65272143 2.54795731 -1.08004112 -0.39249594] [[1. 0. 0. 0. 0. 0. 0. 0. 0. 0.] [0. 1. 0. 0. 0. 0. 0. 0. 0. 0.] [0. 0. 1. 0. 0. 0. 0. 0. 0. 0.] [0. 0. 0. 1. 0. 0. 0. 0. 0. 0.] [0. 0. 0. 0. 1. 0. 0. 0. 0. 0.] [0. 0. 0. 0. 0. 1. 0. 0. 0. 0.] [0. 0. 0. 0. 0. 0. 1. 0. 0. 0.] [0. 0. 0. 0. 0. 0. 0. 1. 0. 0.]  $[0. 0. 0. 0. 0. 0. 0. 0. 0. 1. 0.]$  [0. 0. 0. 0. 0. 0. 0. 0. 0. 1.]] [0. 0. 0. 0. 0. 0. 0. 0. 0. 0.]

# 演習**5.1:** クラスを定義してみよう

以下の仕様を満たすクラスを書いてください

- クラス名: LinearRegression
- 内部変数: w
- 命令1: \_\_init\_\_
	- 引数: dim
	- 中でやること: 内部変数 w を、要素が全て1で長さ dim の numpy.ndarray で初期化
- 命令2: predict
	- ■引数: X (sample\_size x dim の numpy .ndarray と想定)
	- 出力:  $Xw$

# **log\_pdf** を書く手順を解説します

- 入力は sample\_size x dim の array
- 出力は長さ sample\_size の array
	- 各データの確率密度の対数を計算したい

#### **log\_pdf(self, X)** の実装  $1. -\frac{2}{3} \log 2\pi - \frac{1}{3} \log |\Sigma|$ の計算 2.  $-\frac{1}{2}(x-\mu)^{\dagger} \Sigma^{-1}(x-\mu)$  の計算 A. $\,X\,$ がベクトルの時(データが一個の時) B. $X\,$ が行列の時(データが複数個あってそれぞれについて計算したい時)  $\log p(x \mid \mu, \Sigma) = -\frac{1}{2}(x - \mu)^{\top} \Sigma^{-1} (x - \mu) - \frac{D}{2} \log 2\pi - \frac{1}{2} \log |\Sigma|$  $\frac{1}{2}(x - \mu)$  $T\Sigma^{-1}(x-\mu)-\frac{D}{2}$ 2 1 2  $-\frac{D}{2}\log 2\pi - \frac{1}{2}\log |\Sigma|$  $\frac{2}{1}$ 1 2  $-\frac{1}{2}(x-\mu)^{T} \Sigma^{-1}(x-\mu)$ 1  $\frac{1}{2} (x - \mu)^T \Sigma^{-1}$

$$
1 - \frac{D}{2}\log 2\pi - \frac{1}{2}\log |\Sigma| \mathcal{D}^{\frac{1}{2}}\mathbf{F}
$$

は np.log , log determinant は np.linalg.slogdet で計算できるので log

In  $[30]:$  dim = 5 cov = np.identity(dim) *#* とりあえず単位行列で計算できるか確かめる  $- 0.5 * dim * np.log(2 * np.pi) - 0.5 * np.linalg.slogdet(cov)[1]$ 

 $Out[30]: -4.594692666023363$ 

2. 
$$
-\frac{1}{2}(x-\mu)^{\top} \Sigma^{-1}(x-\mu) \mathcal{O}
$$
計算(データが一個)

1. 
$$
x - \mu \in \mathbb{H}
$$
算する  
\n2.  $\Sigma^{-1}(x \in \mathbb{H}$ 算する  
\n $- \mu$ )  
\n3.  $-\frac{1}{2}(x \in \mathbb{H}$ 算する  
\n $- \mu$   
\n) $-\frac{1}{2}\Sigma^{-1}(x - \mu)$ 

```
In [31]: | dim = 10x = np \cdot ones (dim)
          mean = np{\text .}zeros(dim)cov = 2.0 * np.identity(dim)centered x = x - meanprint(centered_x)
```
[1. 1. 1. 1. 1. 1. 1. 1. 1. 1.]

In  $[33]$ :  $\cot \text{inv}_\text{centered}_x = np.linalg.solve(cov, centered_x)$ print(cov\_inv\_centered\_x)

[0.5 0.5 0.5 0.5 0.5 0.5 0.5 0.5 0.5 0.5]

In  $[10]:$  -0.5 \* (centered\_x  $\ell$  cov\_inv\_centered\_x)

Out  $[10]: -2.5$ 

2. 
$$
-\frac{1}{2}(x-\mu)^{\top} \Sigma^{-1}(x-\mu) \mathcal{O}
$$
計算(データが複数個)

1. 
$$
x - \mu \in \mathbb{H}
$$
算する  
\n2.  $\Sigma^{-1}(x \in \mathbb{H}$ 算する  
\n $- \mu$ )  
\n3.  $-\frac{1}{2}(x \in \mathbb{H}$ 算する  
\n $- \mu$   
\n)  $^{-1}\Sigma^{-1}(x$   
\n $- \mu$ )

```
In [46]: \frac{1}{2} dim = 3
          sample size = 10X = np.arange(sample_size * dim).reshape(sample_size, dim)mean = np \cdot ones (dim)
          cov = 2.0 * np.identity(dim)print(X, mean)
```
[[ 0 1 2] [ 3 4 5] [ 6 7 8] [ 9 10 11] [12 13 14] [15 16 17] [18 19 20] [21 22 23] [24 25 26] [27 28 29]] [1. 1. 1.] In  $[54]$ : centered\_X = X - mean

print(centered\_X)

 $[[-1, 0, 1.]$  $[2. 3. 4.]$  $[5. 6. 7.]$  [ 8. 9. 10.] [11. 12. 13.] [14. 15. 16.] [17. 18. 19.] [20. 21. 22.] [23. 24. 25.] [26. 27. 28.]] In  $[48]: \circ \text{ov}_inv{\text{centered}}_X = np{\text{.linear}}_s$  =  $\text{volve}(\text{cov}_v, \text{centered}_X, T)$ . T print(cov inv centered X)

> $[[-0.5 \ 0. \ 0.5]$  $[ 1. 1.5 2. ]$  [ 2.5 3. 3.5]  $[4. 4.5 5.]$  $[ 5.5 \t 6. \t 6.5]$  $[ 7. 7.5 8. ]$  [ 8.5 9. 9.5] [10. 10.5 11. ] [11.5 12. 12.5] [13. 13.5 14. ]]

In  $[50]:$  -0.5 \* np.sum(centered\_X \* cov\_inv\_centered\_X, axis=1)

Out[50]: array([-5.0000e-01, -7.2500e+00, -2.7500e+01, -6.1250e+01, -1.0850e+02,  $-1.6925e+02, -2.4350e+02, -3.3125e+02, -4.3250e+02, -5.4725e+02)$ 

#### それぞれの項をまとめて関数を作る

```
In [2]: import numpy as np
        class Gaussian:
           def init (self, dim):
               '''コンストラクタ(みたいなもの)
                オブジェクトを作るときに初めに実行される。
                内部状態の初期化に使う
         '''
               self.dim = dim''' self = オブジェクトを指す。 self.dim は、オブジェクトの dim という変数を指す。
                上の命令は、 self.dim に dim の値を代入することを表す
               \mathbf{r} \mathbf{r} \mathbf{r}self.mean = np.random.randn(dim) # オブジェクトの mean という変数をランダムに初
        期化
               self.cov = np.identity(dim) # オブジェクトの cov という変数を単位行列に初期化
           def log_pdf(self, X):
               ''' 確率密度関数の対数を返す
                Parameters
                ----------
                X : numpy.array, shape (sample_size, dim)
                Returns
                -------
                log_pdf : array, shape (sample_size,)
         '''
               centered X = X - self.mean
               cov inv centered X = np.linalg.solve(self.cov, centered X.T).Tlog pdf = - 0.5 * self.dim * np.log(2 * np.pi) - 0.5 * np.linalg.slogdet(s
        elf.cov)[1] - 0.5 * np.sum(centered X * cov inv centered X, axis=1)return log_pdf
```
In  $[4]:$  my qaussian = Gaussian(dim=2)  $X = np \cdot zeros((10, 2))$ my gaussian.mean =  $np \cdot zeros(2)$ my\_gaussian.log\_pdf(X)

Out[4]:  $array([ -2.65847588, -2.65847588, -2.65847588, -2.65847588, -2.65847588, -2.65847588, -2.65847588, -2.65847588, -2.65847588, -2.65847588, -2.65847588, -2.65847588, -2.65847588, -2.65847588, -2.65847588, -2.65847588, -2.65847588, -2.658$  $-2.65847588, -2.65847588, -2.65847588, -2.65847588, -2.65847588)$ 

#### 実装の手順まとめ

1. 実装したいものを数式で書き起こす

2. 数式を計算するには何をどの順番で計算したらいいかを考える

- なるべく細かくする
- 全然わからないときは、実装したいものを単純化したもので考えるのも 手
- 3. それぞれの手順を実装して、手元で動くか確かめる
	- 配列の大きさのチェックをする
	- できれば検算も

4. 組み合わせてクラスに実装する

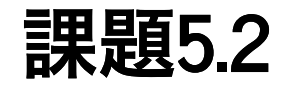

#### 1. fit を完成させよ。

- 入力:
- X:sample size x dim の numpy.ndarray
- 出力: なし
- 中でやること
	- self.meanに x で計算した最尤推定量を代入する
	- self.covに x で計算した最尤推定量を代入する
- 2. sample を完成させよ。
	- 入力:
- sample size:整数
- 出力:
- X: sample\_size x dim の numpy.ndarray で、各行は平均 self.mean、分散self.cov の正規分布に従う乱数

```
In [1]: import numpy as np
        class Gaussian:
           def init (self, dim):
               '''コンストラクタ(みたいなもの)
                オブジェクトを作るときに初めに実行される。
                内部状態の初期化に使う
         '''
               self.dim = dim''' self = オブジェクトを指す。 self.dim は、オブジェクトの dim という変数を指す。
                上の命令は、 self.dim に dim の値を代入することを表す
               \mathbf{r} \mathbf{r} \mathbf{r}self.mean = np.random.randn(dim) # オブジェクトの mean という変数をランダムに初
        期化
               self.cov = np.identity(dim) # オブジェクトの cov という変数を単位行列に初期化
           def log_pdf(self, X):
               ''' 確率密度関数の対数を返す
                Parameters
                ----------
                X : numpy.array, shape (sample_size, dim)
                Returns
                -------
                log_pdf : array, shape (sample_size,)
         '''
               return -0.5 * np.sum((X - self.mean) * (np.linalg.solve(self.cov, (X - sel
        f.mean).T).T), axis=1)-0.5 * self.dim * np.log(2.0 * np.pi) - 0.5 * np.linalg.slogdet(self.c
        ov[1]def fit(self, X):
               ''' X を使って最尤推定をする
                Parameters
                ----------
```

```
 X : numpy.array, shape (sample_size, dim)
         \mathbf{r} \mathbf{r} \mathbf{r}self.mean = np.mean(X, axis=0)self.cov = (X - self-mean) \cdot T (X - self.mean) / X.shape[0]
     def sample(self, sample_size):
          ''' 現状のパラメタを使って `sample_size` のサイズのサンプルを生成する
          Parameters
          ----------------
          sample_size : int
          Returns
          -----------
          X : numpy.array, shape (sample_size, dim)
               各行は平均 `self.mean`, 分散 `self.cov` の正規分布に従う
          \mathbf{r} \cdot \mathbf{r} \cdot \mathbf{r}return np.random.multivariate_normal(self.mean, self.cov, size=sample_siz
e)
```
# ポイント

1. 逆行列を使わず、線型方程式を解く 2. for文を使わず、行列演算で頑張る  $\sum x_n x_n^{\dagger} = \begin{bmatrix} x_1 & x_2 & \dots & x_N \end{bmatrix}$  $n=1$  $\boldsymbol{N}$  $x_n x_n^{\mathsf{T}} = \begin{bmatrix} x_1 & x_2 & \dots & x_N \end{bmatrix}$ ⎡  $\mathsf I$ ⎢ ⎢ ⎢ ⎢ ⎢  $x_1^{\mathsf{T}}$  $x_2^{\mathsf{T}}$  $\ddot{\cdot}$  $x_N^{\mathsf{T}}$  $\overline{\mathbf{I}}$ ⎦ ⎥ ⎥ ⎥ ⎥ ⎥

$$
\begin{aligned}\n&\text{以下O}_{\mathcal{X}} &= \begin{bmatrix}\nx_1 & x_2 & \dots & x_N\n\end{bmatrix} = \begin{bmatrix}\nx_1 & 0 & \dots & 0\n\end{bmatrix} + \begin{bmatrix}\n0 & x_2 & \dots & 0\n\end{bmatrix} + \cdots \\
&\quad + \begin{bmatrix}\n0 & 0 & \dots & x_N\n\end{bmatrix}\n\end{aligned}
$$

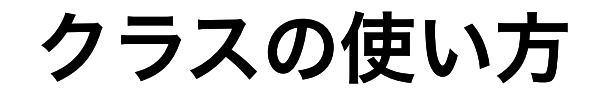

● オブジェクトを作る

In [3]: print(my\_model.mean, my\_model.cov) *#* 平均、共分散行列を持っている

```
[ 0.84661088 -1.49408612] [[1. 0.]
[0. 1.]
```
In [6]: my\_model\_1 = Gaussian(2) # 他のオブジェクトも作れる print(my\_model\_1.mean, my\_model\_1.cov) *#* 平均はランダムに初期化されるため *my\_model* とは 異なる

[-0.81790845 2.75674636] [[1. 0.]  $[0. 1.]$ 

命令する(メソッドを実行する)

```
In [7]: x = np.random.multivariate_normmal(np.array([1.0, 2.0]), np.array([1.0, 0.9], [0.1]9, 4.0]]), size=100)
        import matplotlib.pyplot as plt
        plt.scatter(X[:, 0], X[:, 1])
        plt.show()
```
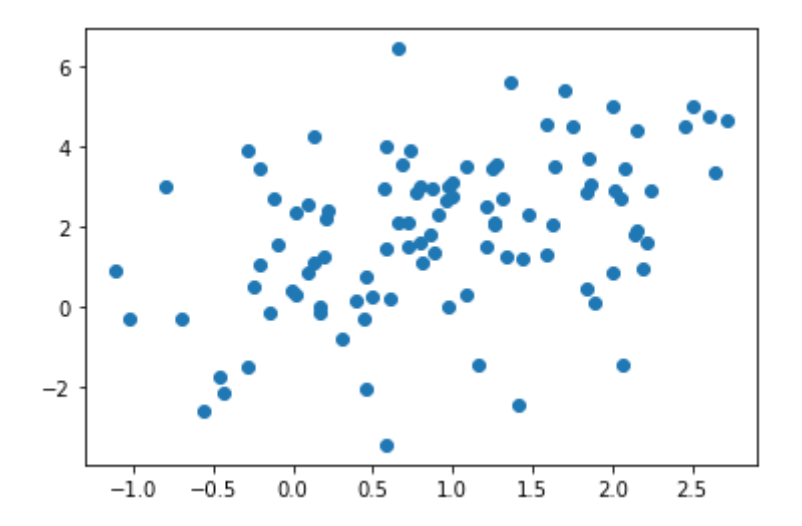

In [8]: my\_model.fit(X) *# X* で最尤推定をして、 *mean, cov* を更新する print(my\_model.mean) print(my\_model.cov)

> [0.92658078 1.8651461 ] [[0.80284483 0.74208342] [0.74208342 3.86674044]]

```
In [9]: # サンプルサイズを大きくすると、真値に近くなる
        X = np.random.multivariate normal(np.array([1.0, 2.0]), np.array([1.0, 0.9], [0.1]9, 4.0]]), size=10000)
        import matplotlib.pyplot as plt
        plt.scatter(X[:, 0], X[:, 1])
        plt.show()
        my model.fit(X)print(my_model.mean, my_model.cov)
```
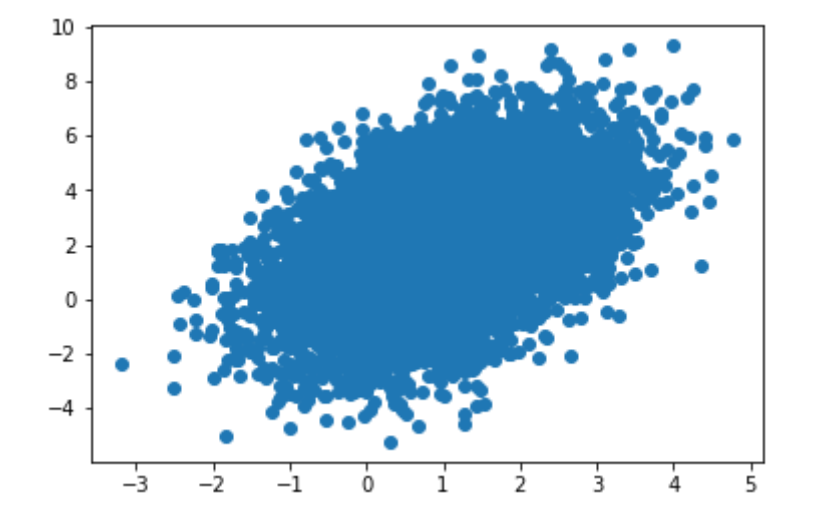

[0.99314407 2.02147572] [[0.9975764 0.88461421] [0.88461421 3.99847826]]

In [10]: *#* サンプリングを試してみる

```
sample = my_model.sample(10000)
plt.scatter(sample[:, 0], sample[:, 1])
plt.show()
```
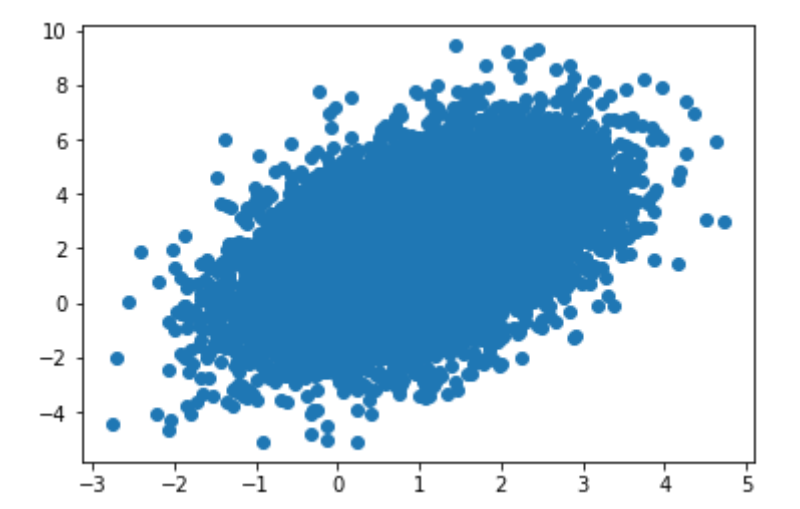

In  $[14]$ : my model.mean = np.array( $[0, 0]$ )  $my_model.cov = np.identity(2)$ np.exp(my\_model.log\_pdf(np.array([[0,0]]))) *# 1*次元の *Normal distribution* だと *0.4*  くらいなので、二次元だと*0.16*くらいのはず

Out[14]: array([0.15915494])

#### まとめ

- 統計モデルはクラスを使って書くと便利
	- 内部状態 = モデルのパラメタ、ハイパーパラメタ
	- メソッド = パラメタ推定、予測、入力チェック、内部状態更新
- 最尤推定などを実装するときは
	- まず手続きを数式で書き下す
	- 数式全てを一度に書こうとせず、書けそうなところから書いてみる
	- 組み合わせて完成させる

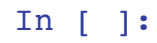